IE7

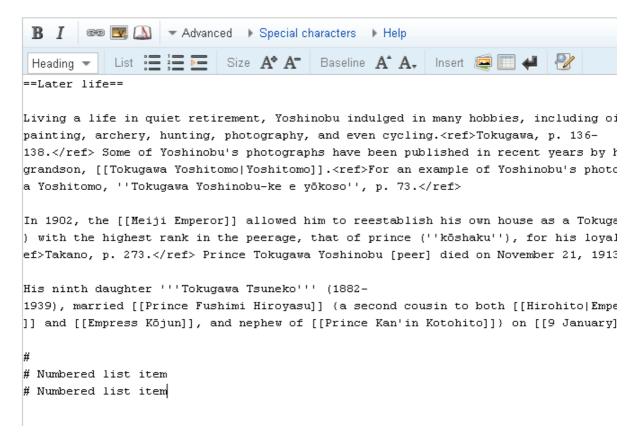

Opera

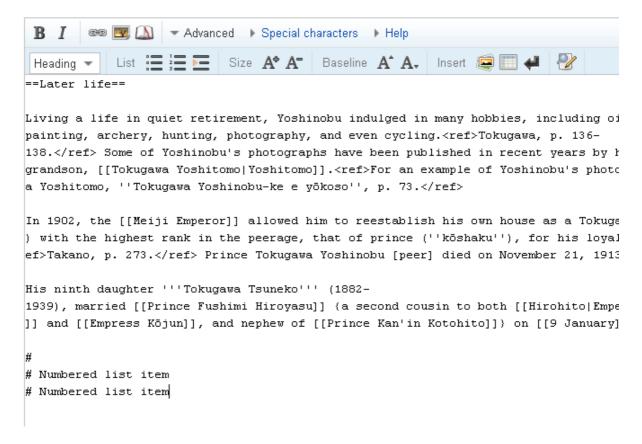

But if I try again it shows normally.

Opera in Mac

Even I place the cursor at the end of the text, list get added in top

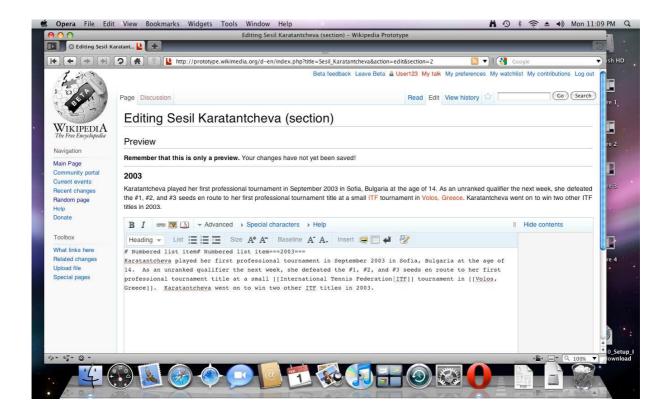